(学)宮崎総合学院 宮崎情報ビジネス専門学校

授業シラバス |授業科目名 |静止画編集技法Ⅱ │ 科目コード |108032 |開口クラス | 総合ビジネス科 | コース | 総合ビジネス | 学 年 | 1年 担当教員 黒木 暁 まんない マンス しまり しまり (無) (無) しまる しまん (無) しょうかい 実務経験内容 開講時期 前期 (後期) 通年・特別講義・その他 ――授業コマ数 ―― 30 時間 ( 必 須 ̄)• 選 択 • 選択必須 |単 位 数 | 1 単位 使 用 テキスト1 書 名 | 世界ーわかりやすい Illustrator & Photoshop 操作とデザインの教科書[改訂3版] 著 者 ピクセルハウス 出版社 |株式会社技術評論社 使 用 テキスト2 書 名 著 者 出版社 参考図書 │ 誰も教えてくれないデザインの基礎(細山田デザイン事務所 著) 授業形熊 | 講義 ・ 演習 ・(実習 <授業の目的・目標> ・様々な企業で使われるツール「Illustrator」や「Photoshop」の基本操作を制作と実習を通 して学び習得する。 ・課題を用意し、ツールを使用して作品を作ることができる。 <授業の概要・授業方針> テキストは基本使わないが補足や復習の際に使用 基本的に実演を交えながら進行する <成績基準・評価基準> 授業態度・出席・課題評価にて評価 100~80:優 ・ 79~70:良 ・ 69~60:可 ・ 59以下:不可 <使用問題集・注意事項> 販売業での企画側やデザイン、又は印刷会社に勤めようかと考えている方は参考図書を薦め る 静止画編集技法Ⅰの単位が取れていることを前提とする。 <授業時間外に必要な学修内容、関連科目、他> 事前準備として下絵を描く、写真を撮っておく、調べておいたほうが良い受講回有り 必要な際はその都度連絡する

## (学)宮崎総合学院 宮崎情報ビジネス専門学校 授業シラバス

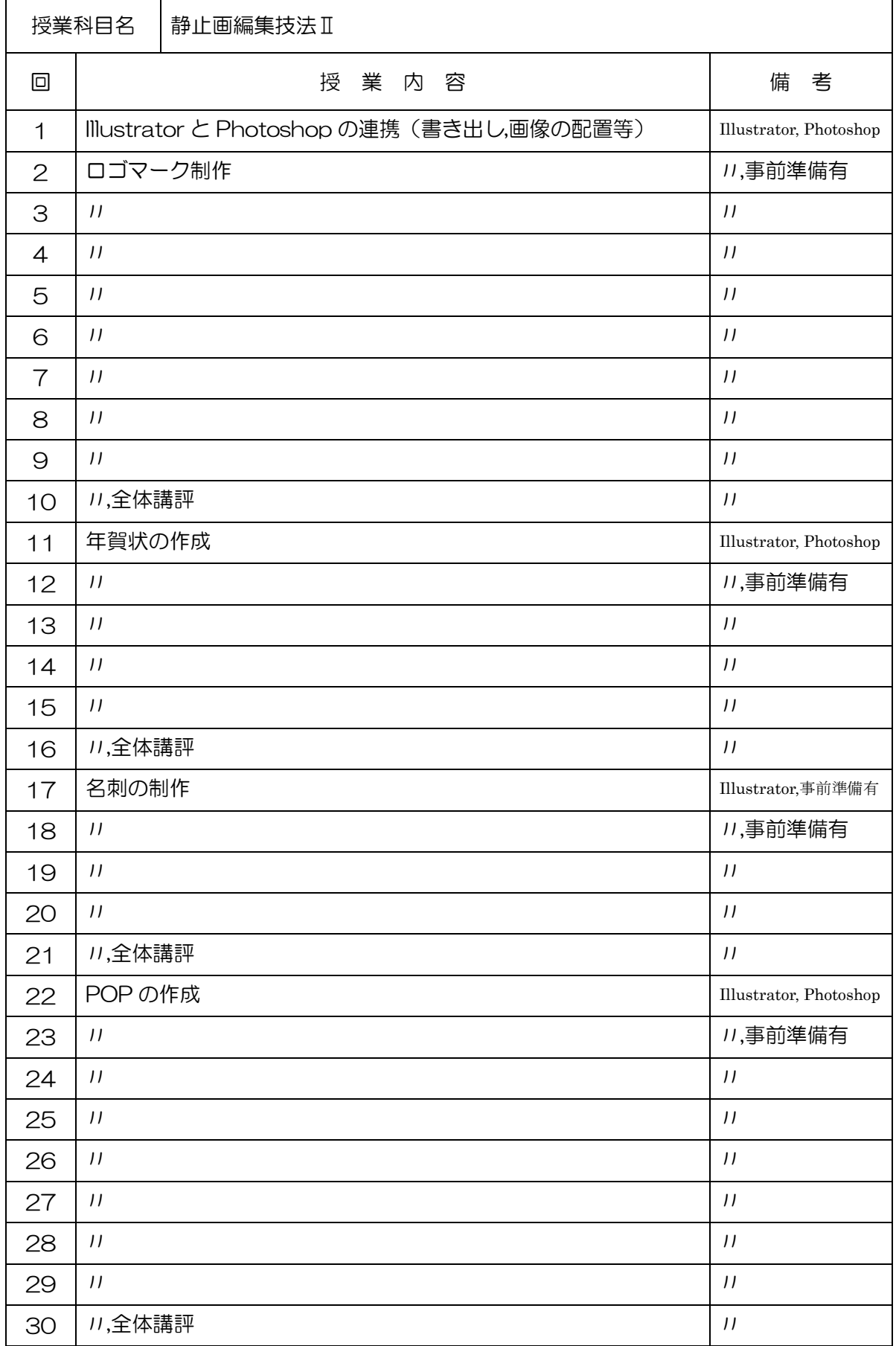